# **BAB 1**

# **PENDAHULUAN**

#### **1.1. Latar Belakang**

Perkembangan ilmu pengetahuan dan teknologi dibidang informasi dan komunikasi, telah mengalami kemajuan yang sangat pesat. Majunya sistem informasi dan komunikasi secara global ini sangat berpengaruh pada semua bidang kehidupan termasuk dibidang pendidikan. Hal ini menuntut kesiapan sumber daya manusia dibidang pendidikan untuk memanfaatkan teknologi informasi dan komunikasi tersebut dalam rangka mencapai tujuan pendidikan nasional yaitu mencerdaskan kehidupan bangsa dan mengembangkan manusia indonesia seutuhnya.

UPTD Balai Teknologi Informasi Komunikasi Pendidikan atau disingkat Tekkom Pendidikan ini berada di lingkungan Dinas Pendidikan Provinsi Sumatera Selatan. UPTD Balai Tekkom Pendidikan memiliki tujuanmenjadi pusat pengembangan dan produksi media pembelajaran berbasis TIK untuk menunjang peningkatan kualitas pembelajaran.

Dalam pelaksanaanpelatihan di UPTD Balai Tekkom Pendidikan, setelah peserta mengikuti pelatihan selama 3 hari, peserta akan mendapatkan sebuah sertifikat sebagai tanda telah melaksanakan kegiatan pelatihan.Di UPTD Balai

Tekkom Pendidikan ini dalam mencetak sertifikat untuk kegiatan pelatihan pada saat ini masih bersifat manual yaitu dengan menggunakan program *Microsoft Excel* dan *Adobepagemaker* untuk mengelola sertifikat. Fungsi *Microsoft Excel* yaitu mengelola data peserta pelatihan. Sedangkan fungsi *Adobe pagemaker* adalah untuk mendesain sertifikat dan mengisi data peserta pelatihan. Proses pembuatan sertifikat memakan waktu yang lama dalam mencetak sertifikat dan masih banyak Staff yang belum bisa mengelola dan mencetak sertifikat dengan baik, karena mencetak sertifikat harus mengisi data-data peserta terdahulu sebelum dicetak.

Tools yang akan dipakai dalam membangun sistem sebagai pemecahan masalah diatas yaitu menggunakan Aplikasi VB.Net. Visual Basic .Net atau disingkat VB.Net menurut (Aditya, 2013) merupakan bahasa pemograman tingkat tinggi yang sangat terkenal akan kemudahan penggunannya. *MySql* sebagai database yang digunakan untuk menyimpan dan mengelola data-data peserta. Berdasarkan latar belakang yang telah dijelaskan diatas, maka peneliti ingin mengangkat judul yaitu**"Aplikasi pembuatan sertifikat pelatihan di UPTD Balai Tekkom Pendidikan menggunakan Vb.Net"**. Aplikasi ini nantinya untuk mempermudah dalam pengolahan sertifikat.

#### **1.2. Perumusan Masalah**

Berdasarkan uraian dari latar belakang yang dijelaskan sebelumnya, diketahui di UPTD Balai Tekkom Pendidikan ini pembuatan sertifikat pelatihan masih bersifat manual yaitu dengan menggunakan *Microsoft Excel* dan *Adobe pagemaker*, Maka timbul suatu gagasan untuk mencari jalan keluar sekaligus untuk mencari pokok permasalahan yang dirumuskan dalam penelitian. Adapun gagasan dalam menyelesaikan rumusan masalah tersebut seperti "Bagaimana membangun aplikasi pembuatan sertifikat pelatihan di UPTD Balai Tekkom Pendidikan menggunakan Vb.Net ?".

#### **1.3. Batasan Masalah**

Supaya hasil penelitian nanti tidak menyimpang dari pembahasan maka peneliti memberi batasan yang berupa penginputan data, pengolahan data, pencarian data, sampai pembuatan sertifikat yang dibangun menggunakan program *Vb.Net 2008*.

#### **1.4. Tujuan dan Manfaat Penelitian**

#### **1.4.1. Tujuan Penelitian**

Bertujuan untuk pengolahan data pembuatan sertifikat pelatihan yang dikelola Staff UPTD Balai Tekkom Pendidikan dan kemudahan.

#### **1.4.2. Manfaat Penelitian**

Manfaat yang bisa didapat yaitu memudahkan Staff UPTD Balai Tekkom Pendidikan pendataan peserta pelatihandan pembuatan bukti pelatihan berupa sertifikat.

## **1.5. Metodologi Penelitian**

#### **1.5.1. Lokasi dan Waktu Penelitian**

1. Lokasi penelitian

Lokasi penelitian dan pengambilan data ini dilakukan di UPTD Balai Tekkom Pendidikan, beralamat JL.KS TUBUN NO.10 TELP/FAX.(0711)-360848 E mail: btkpdisdik@yahoo.co.id

#### 2. Waktu Penelitian

Waktu penelitian yang dilakukan yaitu pada tanggal 14januari sampai pada tanggal 11maret 2019 sedangkan pengambilan data peneliti dapat mengambil setelah melakukan magang di UPTD Balai Tekkom Pendidikan.

#### **1.6. Metode Pengumpulan Data**

Pada metode ini dilakukan beberapa cara agar peneliti memperoleh data yang dibutuhkan peneliti:

1. Metode Observasi

Menurut (Endraswara, 2006) adalah suatu penelitian secara sistematis menggunakan kemampuan indera manusia. Pada metode ini peneliti melakukan pengumpulan data secara langsung demi mendapatkan informasi dengan cara melihat data kegiatan-kegiatan yang ada seperti ikut berpatisipasi dalam kegiatan sehari-hari seperti pendataan peserta pelatihan dan melihat proses pencetakan sertifikat.

2. Metode Pustaka

Menurut (zed, 2004) metode pustaka adalah bahwa kondisi data pustaka tidak dibatasi oleh ruang dan waktu. Pada metode ini peneliti melakukan pengumpulan data dari buku, jurnal penelitian,dan media elektronik yang berkaitan dengan pengolahan data UPTD Balai Tekkom Pendidikan.

3. Metode wawancara

Menurut (Daymon, 2007) adalah metode yang tepat ketika anda ingin memahami konsruk-konstruk yang digunakan orang-orang yang diwawancarai sebagai dasar untuk pendapat dan keyakinan mereka mengenai situasi, isu, atau produk tertentu. Pada metode ini peneliti melakukan wawancara terhadap salah satu Staff UPTD Balai Tekkom Pendidikan untuk mendapatkan informasi lebih lanjut mengenai penelitian yang dilakukan. Adapun wawancara yang dilakukan peneliti yaitu cara pendataan peserta pelatihan dan pencetakan sertifikat.

#### **1.7. Metode Systems Development Life Cycle (SDLC)**

*SDLC* menurut (Sarosa, 2017) memiliki pengaruh besar dalam sejarah metodologi pengembangan sistem informasi. Sampai sekarang *SDLC* masih terus diajarkan di perguruan tinggi dan digunakan dalam berbagai proyek pengembangan sistem informasi. Cukup banyak metodologi pengembangan sistem informasi yang ada sekarang merupakan turunan atau penyempurnaan dari *SDLC*. Ada banyak varian tahapan dari *SDLC*, tetapi biasanya terbagi ke dalam tahapan, yang dapat dilihat pada gambar 1.1 (Turban & Volonino, 2012):

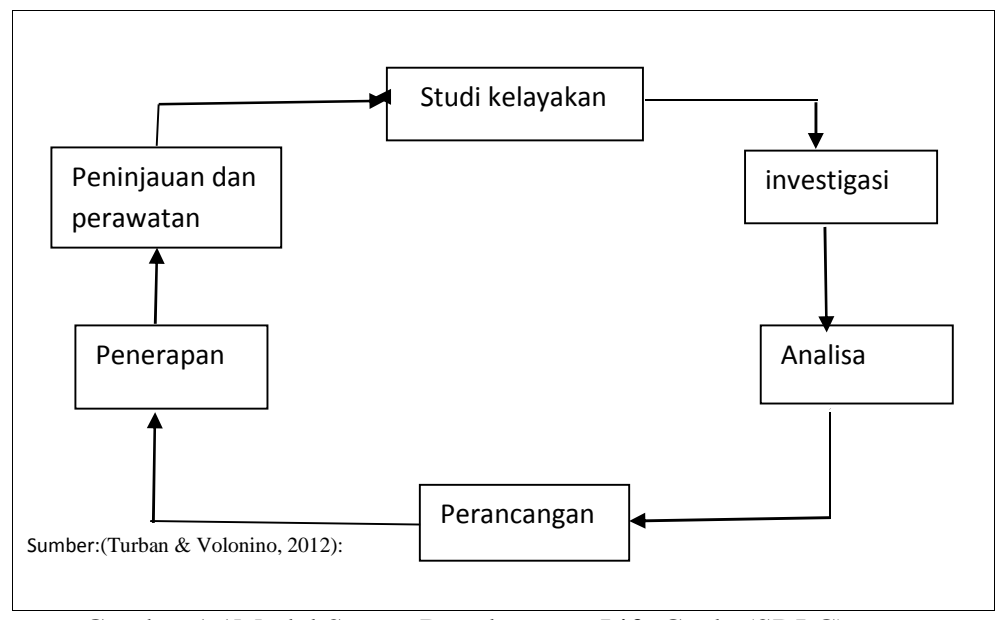

Gambar 1.1Model SystemDevelopment Life Cycle (SDLC)

Struktur metode yang digunakan dalam *SLDC* yaitu:

1. Studi kelayakan proyek pengembangan sistem informasi :

Studi kelayakan mencoba melihat apakah kebutuhan akan pengembangan sistem informasi baru layak secara ekonomis maupun menurut kriteria yang lain.

2. Penyelidikan dan penelitian sistem :

Pada tahap ini dilakukan pencarian fakta yang lebih terperinci. Tujuan penyelidikan dan penelitian ini adalah menelusuri secara lebih mendetail sistem seperti apa yang dibutuhkan.

3. Analisa sistem :

Dalam tahapan analisa, pengembang mencoba memahami sistem informasi lama, mengapa dan bagaimana sistem tersebut dibuat, dan bagaimana sistem infromasi lama dapat diperbaiki atau dikembangkan.

4. Perancangan sistem(secara logis dan fisik) :

Dalam tahapan studi kelayakan telah ditelaah secara singkat alternatif solusi sistem informasi baru untuk menggantikan yang lama.

5. Penerapan :

Dalam tahapan ini, rancangan yang dihasilkan pada tahap perancangan sistem informasi diwujudkan.

6. Peninjauan ulang dan perawatan sistem :

Tahapan terakhir ini berjalan setelah sistem yang dibangun selesai diimplementasikan dan berjalan.

### **1.8. Sistematika Penulisan**

Guna mempermudah peneliti dalam penulisan tugas akhir, maka penulisan dibuat menjadi 5 bab dan masing-masing bab terbagi sub-sub bab yang tersusun secara sistematis. Isi tugas akhir ini sebagai berikut:

# BAB I PENDAHULUAN

Pada bab ini menjelaskan tentang latar belakang, perumusan masalah, batasan masalah, tujuan dan manfaat, metodologi penelitian dan sistematika penulisan.

## BAB II LANDASAN TEORI

Pada bab ini berisi tentang penjelasan mengenai teori yang dipilih yang berasal dari buku dan kerangka yang saling berhubungan.

## BAB III ANALISA DAN DESAIN

Pada bab ini mengenalkan analisis sistem yang berjalan, pemecahan masalah dalam penelitian dan rancangan aplikasi yang dibuat terdiri dari input data kegiatan, tampil data kegiatan dan pencetakan sertifikat.

# BAB IV HASIL DAN PEMBAHASAN

Pada bab ini menguraikan hasil dari penampilan aplikasi yang telah dibuat berdasarkan data penelitian yang dibuat.

# BAB V KESIMPULAN DAN SARAN

Pada bab ini menguraikan beberapa kesimpulan yang diperoleh peneliti dalam tugas akhir ini, serta saran yang disampaikan kepada kantor untuk masa yang akan dating.